**AutoCAD Crack Free Download [Mac/Win] [Updated]**

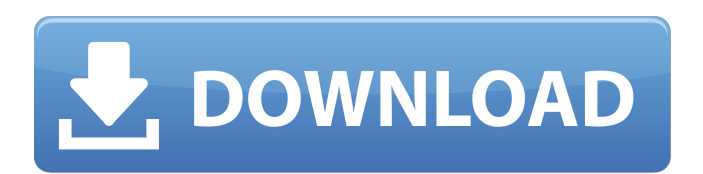

**AutoCAD Crack +**

# AutoCAD 2019 - © Autodesk, Inc. All rights reserved. AutoCAD

is not a drawing program but is used to create and edit engineering drawings. A drawing is a representation of a design in any dimension. For example, a twodimensional drawing represents a plan view, while a threedimensional drawing represents a vertical and horizontal section through a design. AutoCAD is a Microsoft Windows application.

Steps to install AutoCAD Find a free trial of AutoCAD. Download and install the AutoCAD software from the AutoCAD website. Start AutoCAD. Start the program, and wait for the License Agreement screen to pop up. Accept the AutoCAD software license terms. Select the "Continue" button. Select the "I accept the terms and agree to the license agreement"

option. Enter the license code. Log in with an AutoCAD User ID. Steps to uninstall AutoCAD Uninstall AutoCAD from the Windows Control Panel. Uninstall the AutoCAD application. Remove the AutoCAD application from the system. Installation notes If you are installing AutoCAD for the first time, the software will prompt you to install a Windows

Service. When this prompt appears, you will need to select the Yes option. If the first AutoCAD installation on a computer fails to connect to the Autodesk servers, you may need to edit the registry (regedit.exe). If you need to access the registry editor, right-click the Start menu and choose the Run option. In the Start Search box, type regedit.exe and then click OK

to open the registry editor. If you are prompted for administrator access, click the Yes button to open the registry editor. Running AutoCAD on Windows 10 Windows 10 is the latest version of Windows released by Microsoft. It runs on all of the existing Windows operating systems, including Windows 7, Windows 8, and Windows 8.1. Install

AutoCAD on Windows 10 Find and install AutoCAD on Windows 10. Download and install the AutoCAD application from the AutoCAD website. Start AutoCAD. Start the program, and wait for the License Agreement screen to pop up. Accept the AutoCAD software license terms. Select the "Continue" button. Select the "I accept the terms and

# agree to the license agreement" option. Enter the license code. Log in with

**AutoCAD Crack For Windows**

Functions The primary functions of AutoCAD are drawing, analysis, modeling, design, publishing and more. These are listed below. Drawing 3D modeling 3D

Modeling is the primary use of AutoCAD. 3D Modeling is the process of converting digital information into physical threedimensional models. 2D Modeling is used for creating any standard model in AutoCAD. 2D modeling is also used to draw and edit any shape in the same model that is shown in 2D. Construction tools Construction tools enable

AutoCAD users to build objects such as walls, columns, beams, roof, floors, etc. It also allows modifying the shape of any existing object such as moving walls or adding columns. Viewing Viewing tools provides the capability to view a project in a different perspective. Annotation Annotation tools allows users to tag or label objects and use a

visual interface to make changes. It also allows to change an object's attribute such as color, opacity, etc. Creation of dynamic Views Dynamic Views allow users to create Views that can be changed in real-time. Visual LISP Visual LISP is the programming language developed by Autodesk and used by the AutoCAD application. Visual LISP supports two scripting

languages, AutoLISP and VBScript. AutoLISP VBScript Structure AutoCAD structures are groups of objects that make up a model. In the default state, objects are not grouped. To group objects, choose Edit > Group. AutoCAD models are different from other graphics software because they do not have any gridlines, crosshairs, or other standard visual elements.

Objects AutoCAD objects are the drawings and shapes that make up the design. The most common objects are: Block objects (block, deck, drawing, text, section) Circles Lines Dots Ellipses Equations Spiros Text 3D primitives The other objects are not usually used. Features AutoCAD features in the DXF file format are described in the

AutoCAD Feature Set. The following list of features is supported: 3D Modeling 2D Modeling Content Creation Drawing (DXF) Data Management Database Functions Data a1d647c40b

#### **AutoCAD**

# ## 6. To modify settings Use the Properties menu to modify the properties for the selected constraint. For more information, see the Autocad Help.

**What's New In AutoCAD?**

### Markup Import has a new look and

improved user experience. You can add automatic text and dimension changes to parts based on customer feedback. (video: 5:15 min.) A new drawing area in Markup Assist makes it easy to view and add your feedback to drawings. (video: 2:35 min.) Plus, the application of feedback has never been easier! Just click "apply" to send feedback to the

drawing and import markup from PDFs. (video: 3:35 min.) New Sketch Tools for AutoCAD 2020 Projected Model Drawings: New tools in the Projected Model Drawing application are designed to make your 3D models appear as if they are on paper in 2D views. (video: 2:10 min.) New tools include the ability to change the dimensions of objects in your

project. It's now easy to move and rotate objects on paper. (video: 1:15 min.) New Projected Pattern tools enable you to draw an overlay or other pattern on a drawing. (video: 1:40 min.) New Projected Custom Tabs enhance your ability to draw custom tabs on drawings. (video: 2:35 min.) New Projected Column Tools deliver simple, powerful ways to create angled

cuts and linetypes. (video: 2:50 min.) Also, take advantage of the new Projected Custom Linetypes to draw custom linetypes that are either aligned with lines or angled, and to add project-specific baselines or dimensions. (video: 1:10 min.) More New Features for AutoCAD 2020 Application-Specific Conventions: When you import another application's

drawing into your drawing, conventions provide a convenient way to organize objects in a drawing. (video: 1:55 min.) For example, you can set the AutoCAD system's default rules for the Modeling environment to import parts. (video: 1:15 min.) Or, you can set convention defaults for other applications, such as AutoCAD 2023. For

example, you can use Convention Manager to set predefined rules for plotting. (video: 1:55 min.) New Material Components: Now it's easier than ever to create your own custom surface, texture, or reflection patterns

**System Requirements:**

Windows XP / Vista / Windows 7 Core i3, i5, or equivalent 6 GB RAM Quad-core (will support more RAM) 2 GB HDD 3.2GHz or greater Language: English I originally published this guide for the very first time on September 2, 2014 on Moddb. I've been writing

guides for a while, so I was rather sure that the guide was easy enough to understand and didn't have much of a problem translating to English. Unfortunately, the guide got into a